PROTOKOLL fört vid årsstämma med aktieägarna i Real Fasigheter AB (publ), org.nr 556865-1680, den 10 maj 2022

## **§ 1 STÄMMANS ÖPPNANDE**

Styrelsens ordförande Dimitrij Titov förklarade stämman öppnad.

# **§ 2 VAL AV ORDFÖRANDE VID STÄMMAN**

Stämman valde advokat Björn Kristiansson till ordförande vid stämman. Det antecknades att Ebba Olsson Werkell ombetts föra protokollet vid stämman.

Det antecknades vidare att stämman hölls genom poströstning, i enlighet med 20 och 22 §§ lag (2022:21) om tillfälliga undantag för att underlätta genomförandet av bolags- och föreningsstämmor.

Kallelsen bifogas som bilaga 1.

De poströstningsformulär som använts för poströstningen bifogas som bilaga 2.

Sammanställning av det samlade resultatet av poströstningen, på varje punkt som omfattas av poströster, bifogas som bilaga 3, vari framgår de uppgifter som anges i 26 § ovan angivna lag.

# **§ 3 UPPRÄTTANDE OCH GODKÄNNANDE AV RÖSTLÄNGD**

Stämman beslutade att godkänna den röstlängd som upprättats av bolaget, bilaga 4.

# **§ 4 VAL AV MINST EN JUSTERINGSMAN**

Stämman beslutade att protokollet skulle justeras, förutom av ordföranden, av, den av styrelsen anvisade, Johanna Gerdin Börjesson.

# **§ 5 FRÅGA HURUVIDA STÄMMAN BLIVIT BEHÖRIGEN SAMMANKALLAD**

Det konstaterades att kallelse skett inom föreskriven tid genom annonsering i Post- och Inrikes Tidningar och tillhandahållande på bolagets webbplats. Att kallelse skett har även annonserats i Svenska Dagbladet.

# **§ 6 GODKÄNNANDE AV DAGORDNINGEN**

Stämman beslutade att godkänna styrelsens förslag till dagordning, vilken fanns intagen i kallelsen till stämman.

# **§ 7 FRAMLÄGGANDE AV ÅRSREDOVISNINGEN OCH REVISIONSBERÄTTELSEN SAMT KONCERNREDOVISNING OCH KONCERNREVISIONSBERÄTTELSE**

Årsredovisningen och revisionsberättelsen för bolaget samt koncernredovisningen och revisionsberättelsen avseende räkenskapsåret 2021, hade hållits tillgängliga hos bolaget och på bolagets webbplats tre veckor före stämman samt sänts till aktieägare som begärt det.

Stämman konstaterade att årsredovisning och revisionsberättelse samt koncernredovisning och koncernrevisionsberättelse framlagts i behörig ordning.

# **§ 8 BESLUT OM**

(a) Fastställelse av resultaträkningen och balansräkningen samt koncernresultaträkningen och koncernbalansräkningen

Stämman beslutade att fastställa de i årsredovisningen intagna resultat- och balansräkningarna.

(b) Dispositioner beträffande bolagets vinst eller förlust enligt den fastställda balansräkningen

Stämman beslutade att balanserat resultat och resultatet för 2021 balanseras i ny räkning.

(c) Ansvarsfrihet för styrelseledamöterna och verkställande direktören

Stämman beviljade styrelseledamöterna och verkställande direktören ansvarsfrihet för förvaltningen av bolagets angelägenheter för räkenskapsåret 2021.

Det antecknas att verkställande direktören och de styrelseledamöter som är aktieägare inte deltog i beslutet.

# **§ 9 FASTSTÄLLANDE AV ANTALET STYRELSELEDAMÖTER OCH REVISORER SAMT EVENTUELLA SUPPLEANTER TILL DESSA**

Stämman beslutade att styrelsen för tiden intill slutet av nästa årsstämma ska bestå av fyra ordinarie ledamöter utan suppleanter. Vidare ska bolaget för tiden intill slutet av nästa årsstämma ha en revisor i form av ett registrerat revisionsbolag utan revisorssuppleant.

# **§ 10 FASTSTÄLLANDE AV ARVODEN ÅT STYRELSE OCH REVISORER**

Stämman beslutade att arvode till styrelsen ska utgå med 220 000 kronor till styrelsens ordförande samt med 110 000 kronor till var och en av de övriga bolagsstämmovalda styrelseledamöterna med undantag för styrelseledamot som erhåller ersättning från bolaget för sitt operativa arbete i bolaget.

Stämman beslutade att arvode till revisorn ska utgå löpande enligt av bolaget godkänd räkning.

# **§ 11 VAL AV STYRELSELEDAMÖTER, STYRELSEORDFÖRANDE OCH REVISORER SAMT EVENTUELLA SUPPLEANTER TILL DESSA**

Stämman utsåg genom omval av Bengt Engström, Michael Derk och Dimitrij Titov samt genom nyval av Claes Hansson till styrelseledamöter för tiden intill slutet av nästa årsstämma. Dimitrij Titov omvaldes till styrelsens ordförande.

Till revisor omvaldes det registrerade revisionsbolaget PricewaterhouseCoopers AB (PwC) med Magnus Olsson som huvudansvarig revisor intill slutet av nästa årsstämma.

# **§ 12 BESLUT OM ÄNDRING AV BOLAGSORDNINGEN**

Stämman beslutade, med erforderlig majoritet, om ändring av bolagsordningen enligt bilaga 5.

### **§ 13 BESLUT OM EMISSIONSBEMYNDIGANDE**

Stämman beslutade, med erfoderlig majoritet, att bemyndiga styrelsen att fatta beslut om nyemission av aktier, konvertibler och/eller teckningsoptioner i enlighet med bilaga 1.

# **§ 14 ÅRSSTÄMMANS AVSLUTANDE**

Då några ytterligare ärenden inte hänskjutits till stämman förklarade ordföranden stämman avslutad.

Vid protokollet: A

Ebba Olsson Werkell

Justeras:

Birk

Björn Kristiansson

feath

Johanna Gerdin Börjesson

# Kallelse till årsstämma i Real Fastigheter AB (publ)

Aktieägarna i Real Fastigheter AB (publ), org. nr. 556865-1680 kallas härmed till årsstämma tisdagen den 10 mai 2022.

I syfte att motverka spridning av coronaviruset (covid-19) har styrelsen beslutat att årsstämman ska genomföras utan fysisk närvaro av aktieägare, ombud eller utomstående och att aktieägarna ska ha möjlighet att utöva sin rösträtt genom poströstning.

### Frågor

Eftersom någon stämma med möjlighet att närvara personligen eller genom ombud inte kommer att hållas, kommer det heller inte finnas möjlighet att ställa några frågor vid stämman. Frågor kan istället skickas i förväg med post till bolaget på adress Real Fastigheter AB (publ), Forumvägen 14, 131 53 Nacka eller per e-post: bolagsstamma@realfastigheter.se senast lördagen den 30 april 2022. Frågorna kommer att besvaras och publiceras senast torsdagen den 5 maj 2022. Frågorna och svaren kommer att finnas tillgängliga hos bolaget på Forumvägen 14 i Nacka och på bolagets webbplats, https://www.realfastigheter.se/investor-relations/bolagsstyrning/bolagsstaemmor/, och kommer att skickas till aktieägaren under förutsättning att aktieägarens adress är känd av bolaget eller tillhandahålls av aktieägaren tillsammans med frågan.

Information om de vid stämman fattade besluten offentliggörs tisdagen den 10 maj 2022 så snart utfallet av röstningen är slutligt sammanställd.

### Förutsättningar för deltagande

Aktieägare som genom förhandsröstning vill delta i stämman ska:

- vara införd som aktieägare i den av Euroclear Sweden AB förda aktieboken måndagen den 2 maj 2022, och
- anmäla sig genom att avge sin förhandsröst enligt instruktionerna under rubriken  $\bullet$ Förhandsröstning nedan så att förhandsrösten är bolaget tillhanda senast måndagen den 9 mai 2022

### Förhandsröstning

Aktieägarna får utöva sin rösträtt vid stämman endast genom att rösta på förhand, s.k. poströstning enligt 22 § lagen (2022:21) om tillfälliga undantag för att underlätta genomförandet av bolags- och föreningsstämmor

För förhandsröstning ska ett särskilt formulär användas. Formuläret finns tillgängligt på bolagets webbplats. https://www.realfastigheter.se/investor-relations/bolagsstyrning/bolagsstaemmor/. Förhandsröstningsformuläret gäller som anmälan.

Det ifyllda formuläret måste vara bolaget tillhanda senast måndagen den 9 maj 2022. Formuläret bör i god tid före stämman skickas med post till bolaget på adress Real Fastigheter AB (publ), Forumvägen 14, 131 53 Nacka eller per e-post: bolagsstamma@realfastigheter.se. Aktieägaren får inte förse förhandsrösten med särskilda instruktioner eller villkor. Om så sker är rösten (dvs. förhandsröstningen i sin helhet) ogiltig.

Aktieägarna kan i förhandsröstningsformuläret begära att beslut i något eller några av ärendena på den föreslagna dagordningen nedan ska anstå till en s.k. fortsatt bolagsstämma, som inte får vara en ren förhandsröstningsstämma. Sådan fortsatt stämma för beslut i ett visst ärende ska äga rum om stämman beslutar om det eller om ägare till minst en tiondel av samtliga aktier i bolaget begär det.

Om aktieägaren förhandsröstar genom ombud ska en skriftlig undertecknad och daterad fullmakt biläggas förhandsröstningsformuläret. Fullmaktsformulär finns att hämta på bolagets webbplats,

https://www.realfastigheter.se/investor-relations/bolagsstyrning/bolagsstaemmor/. Fullmaktsformulär kan också erhållas hos bolaget på ovan angivna adress. För juridisk person ska bestyrkt kopia av registreringsbevis eller motsvarande behörighetshandling för den juridiska personen bifogas. Registreringsbevis och fullmakt får inte vara äldre än ett år. Vad gäller fullmakten kan emellertid en längre giltighetstid ha angivits i den (dock högst fem år från utfärdandet). Ytterligare anvisningar och villkor framgår av förhandsröstningsformuläret.

För eventuella frågor beträffande poströstningsförfarandet eller för att få förhandsröstningsformuläret och eventuellt fullmaktsformulär skickat per post, vänligen kontakta bolaget på ovan angivna adress.

### Förvaltarregistrerade aktier

Den som har sina aktier förvaltarregistrerade genom bank eller annan förvaltare måste, för att kunna delta på stämman, inregistrera aktierna i eget namn hos Euroclear Sweden AB per onsdagen den 4 maj 2022 och förvaltaren bör således underrättas i god tid före nämnda datum. Sådan registrering kan vara tillfällig. Se nedan för vtterligare information om behandling av personuppgifter.

### Antal aktier och röster

Bolaget har vid tidpunkten för kallelsen 12 511 aktier av serie PREF 1 med ett röstvärde av 1, motsvarande 12 511 röster och 14 227 781 338 aktier av serie STAM B med ett röstvärde av 3, motsvarande 42 683 344 014 röster. Således finns det totalt 14 227 793 849 aktier och totalt 42 683 356 525 röster i bolaget.

### Förslag till dagordning

- 1. Stämmans öppnande
- 2. Val av ordförande vid stämman
- 3. Upprättande och godkännande av röstlängd
- 4 Val av minst en justeringsman
- 5. Fråga huruvida stämman blivit behörigen sammankallad
- 6 Godkännande av dagordningen
- 7. Framläggande av årsredovisningen och revisionsberättelsen samt koncernredovisning och koncernrevisionsberättelse
- 8 Beslut om:
	- a fastställelse av resultaträkningen och balansräkningen samt koncernresultaträkningen och koncernbalansräkningen
	- b. dispositioner beträffande bolagets vinst eller förlust enligt den fastställda balansräkningen
	- c. ansvarsfrihet för styrelseledamöterna och verkställande direktören
- 9. Fastställande av antalet styrelseledamöter och revisorer samt eventuella suppleanter till dessa
- 10. Fastställande av arvoden åt styrelsen och revisorer
- 11. Val av styrelseledamöter, styrelseordförande och revisorer samt eventuella suppleanter till dessa
- 12. Beslut om ändring av bolagsordningen
- 13. Beslut om emissionsbemyndigande
- 14 Årsstämmans avslutande

### Punkt 2, Val av ordförande vid stämman

Styrelsen föreslår advokat Björn Kristiansson som ordförande vid stämman, eller vid förhinder för Björn Kristiansson, den som styrelsen istället anvisar.

### Punkt 3, Upprättande och godkännande av röstlängd

Den röstlängd som föreslås godkännas är den röstlängd som upprättats av bolaget, baserat på bolagsstämmoaktieboken och inkomna förhandsröster, och kontrollerats och tillstyrkts av justeringspersonen.

#### Punkt 4, Val av minst en justeringsman

Till justeringsperson att jämte ordföranden justera protokollet föreslås Per Strimbold, eller vid dennes förhinder, den som styrelsen istället anvisar. Justeringspersonens uppdrag innefattar även att kontrollera röstlängden och att inkomna förhandsröster blir rätt återgivna i stämmoprotokollet.

### Punkt 8 b), Beslut om dispositioner beträffande bolagets vinst eller förlust enligt den fastställda balansräkningen

Styrelsen föreslår att bolagets resultat för 2021 balanseras i ny räkning.

### Punkt 9, Fastställande av antalet styrelseledamöter och revisorer samt eventuella suppleanter till dessa

Valberedningen, som har bestått av Michael Derk (ordförande), Dimitrij Titov, Erik Hemberg (Erik Hemberg Fastighets AB) och Per Strimbold (Svea Bank), föreslår att styrelsen för tiden intill slutet av nästa årsstämma ska bestå av fyra ordinarie ledamöter utan suppleanter.

Valberedningen föreslår att bolaget för tiden intill slutet av nästa årsstämma ska ha en revisor i form av ett registrerat revisionsbolag utan revisorssuppleant.

### Punkt 10, Fastställande av arvoden åt styrelsen och revisorer

Valberedningen föreslår att styrelsearvode ska utgå med 220 000 kronor till styrelsens ordförande samt med 110 000 kronor till var och en av de övriga bolagsstämmovalda styrelseledamöterna. Ledamot som erhåller ersättning från bolaget för operativt arbete i bolaget ska inte ha rätt att erhålla styrelsearvode.

Arvode till revisorn ska utgå löpande enligt av bolaget godkänd räkning.

### Punkt 11, Val av styrelseledamöter, styrelseordförande och revisorer samt eventuella suppleanter till dessa

Valberedningen föreslår omval av styrelseledamöterna Dimitrij Titov, Bengt Engström och Michael Derk samt nyval av Claes Hansson för tiden intill slutet av nästa årsstämma. Valberedningen föreslår omval av Dimitrij Titov som styrelsens ordförande.

Information om de föreslagna ledamöterna finns på bolagets webbplats.

Valberedningen föreslår omval av revisionsbolaget PricewaterhouseCoopers AB (PwC) med Magnus Olsson som huvudansvarig revisor för tiden intill slutet av nästa årsstämma.

#### Punkt 12, Beslut om ändring av bolagsordningen

Styrelsen föreslår att stämman beslutar om ändring av bolagsordningen enligt nedan:

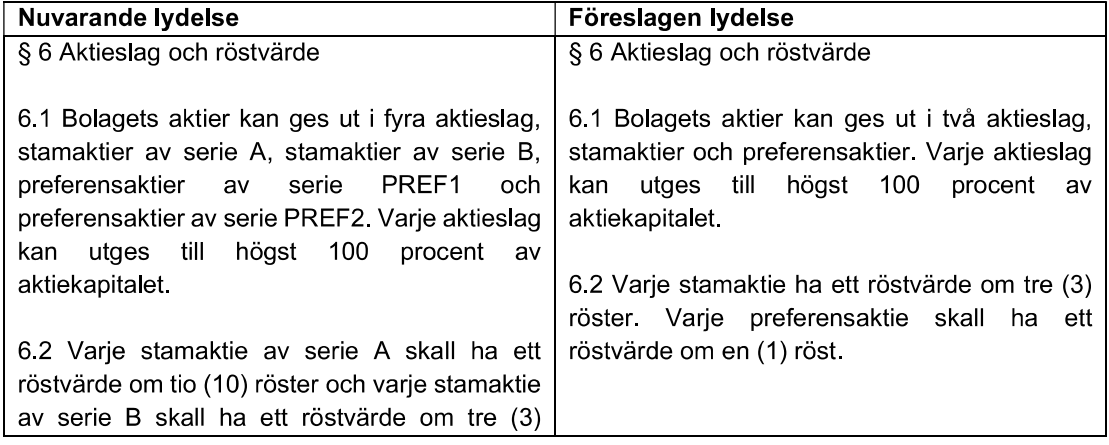

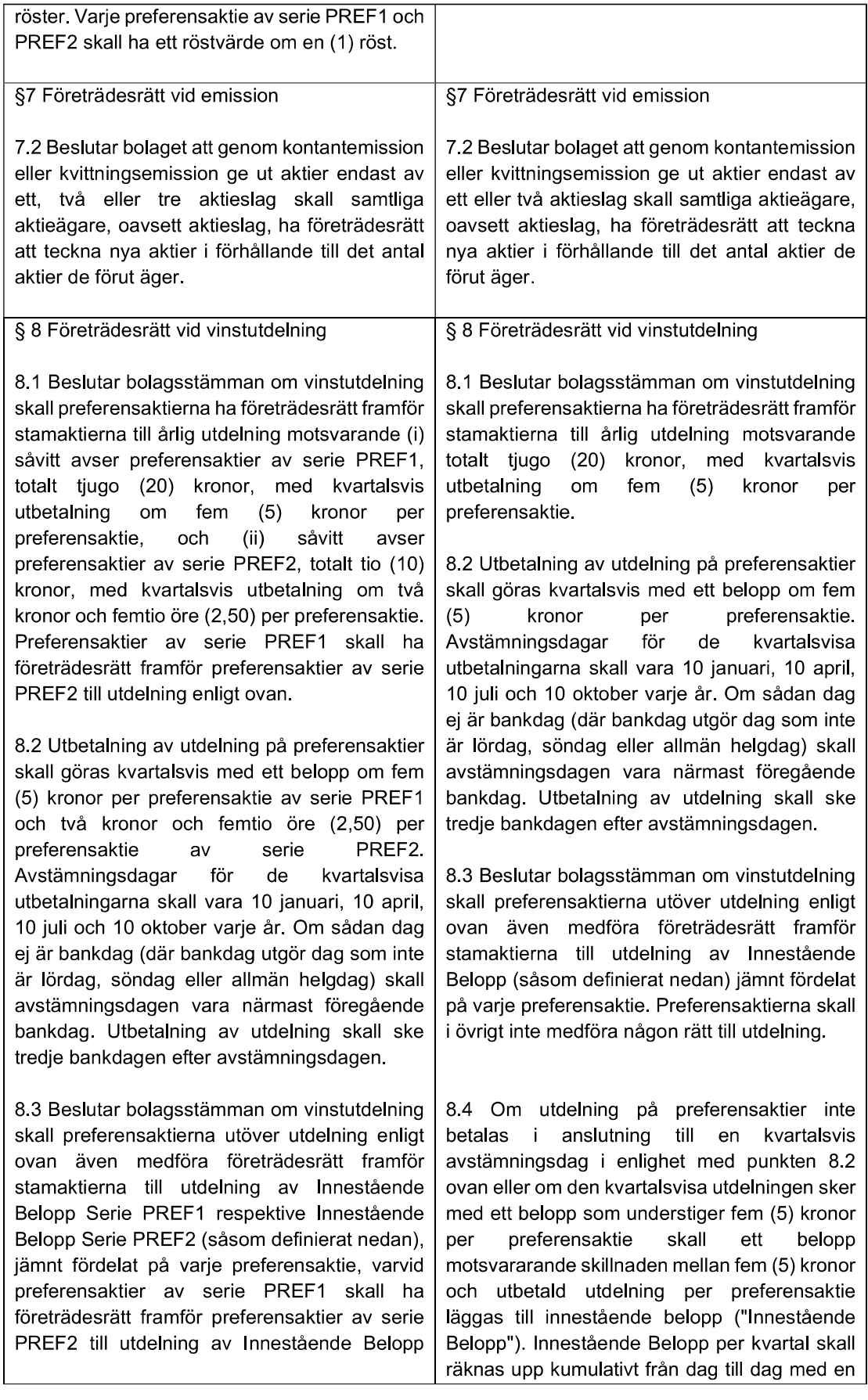

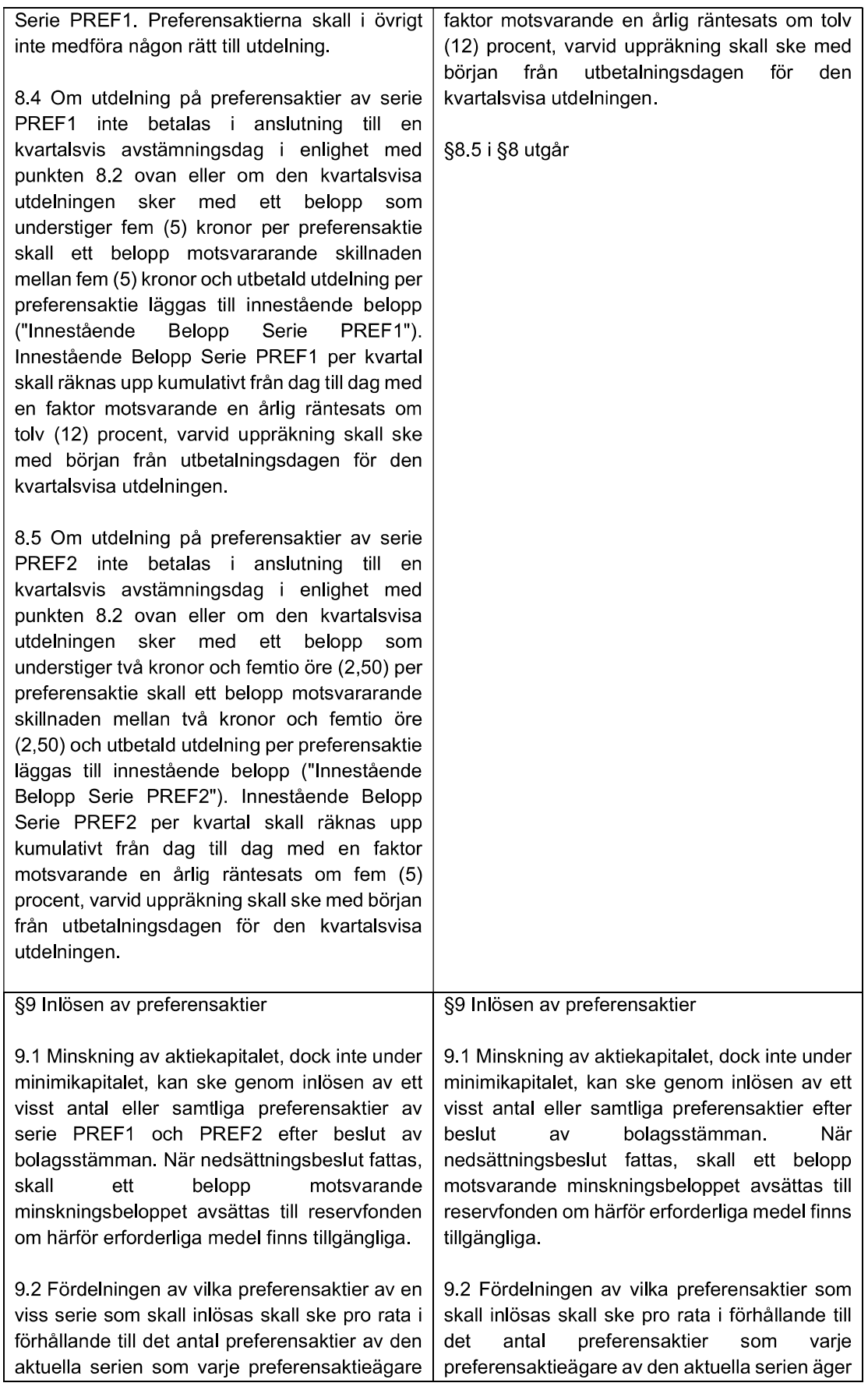

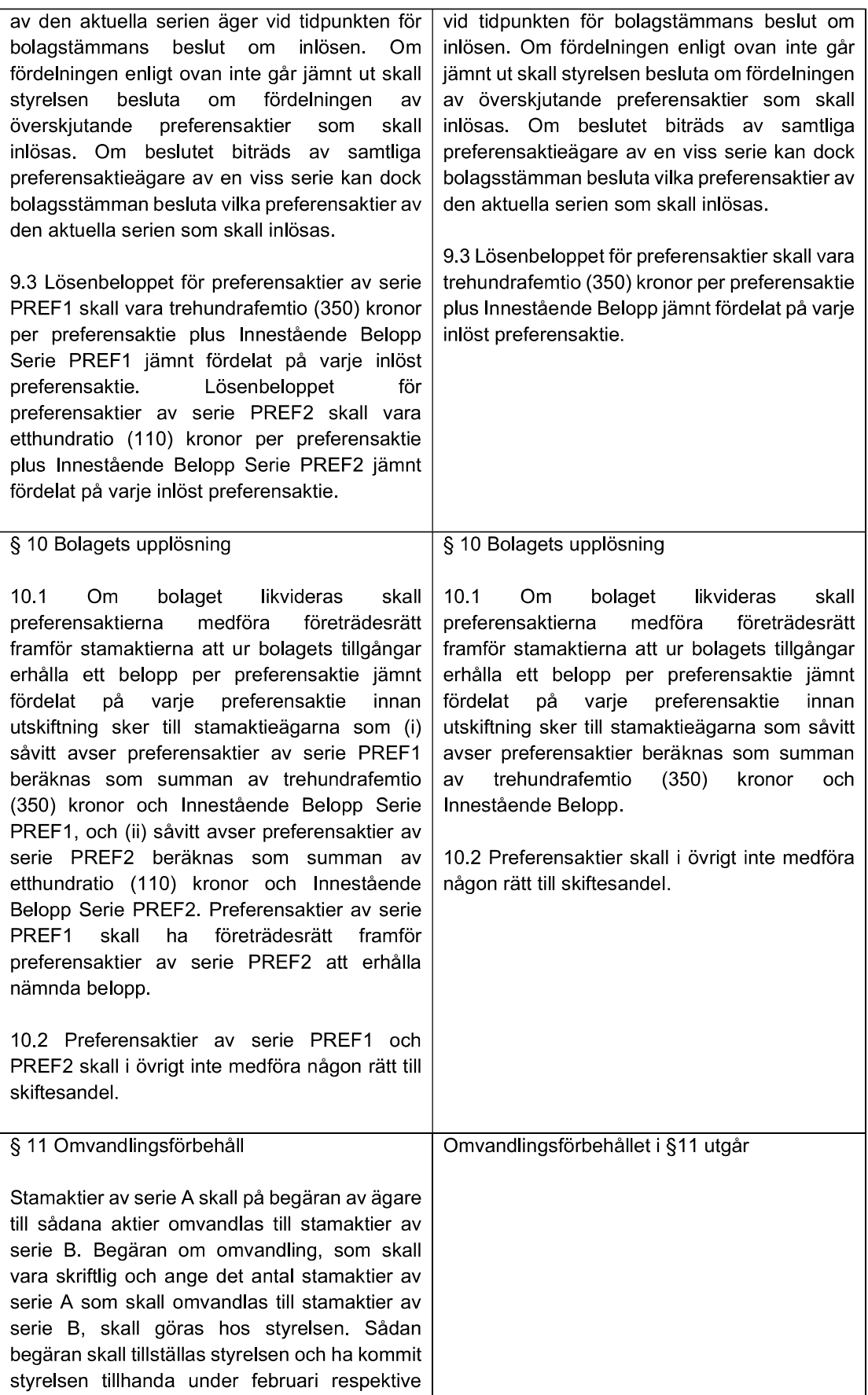

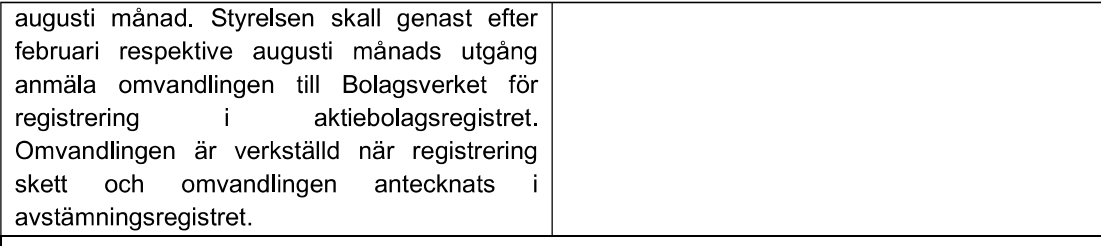

Mot bakgrund av att §11 utgår justeras numreringen av efterföljande bestämmelser i bolagsordningen, nuvarande §§ 12-17 blir istället §§ 11-16.

#### Punkt 13, Beslut om emissionsbemyndigande

Styrelsen föreslår att stämman bemyndigar styrelsen att, intill nästa årsstämma och inom ramen för bolagsordningens gränser, vid ett eller flera tillfällen, med eller utan avvikelse från aktieägarnas företrädesrätt, besluta om emission av (i) stamaktier, (ii) konvertibler som berättigar till konvertering till stamaktier, och/eller (iii) teckningsoptioner som berättigar till teckning av stamaktier. Emissionerna ska kunna ske mot kontant betalning, genom apport eller genom kvittning, eller i övrigt förenas med villkor.

#### Särskilda majoritetskrav

Besluten enligt punkterna 12 och 13 i dagordningen kräver för dess giltighet att det har biträtts av aktieägare med minst två tredjedelar av såväl de avgivna rösterna som de aktier som är företrädda vid stämman.

### Tillgängliga handlingar

Årsredovisning och revisionsberättelse kommer att finnas tillgängliga hos bolaget senast från och med tisdagen den 19 april 2022 och sänds per post till aktieägare som så begär och uppger sin postadress. Handlingarna kommer även finnas tillgängliga på bolagets webbplats https://www.realfastigheter.se/investor-relations/bolagsstyrning/bolagsstaemmor/ senast från och med nämnda tidpunkt. Bolagsstämmoaktieboken kommer att finnas tillgänglig hos bolaget. Samtliga handlingar, inklusive bolagsstämmoaktieboken, framläggs genom att de hålls tillgängliga på detta sätt.

#### Behandling av personuppgifter

För information om hur dina personuppgifter behandlas hänvisas till den integritetspolicy som finns tillaänalia på Euroclear Sweden  $AB.s$ webbplats www.euroclear.com/dam/ESw/Legal/Integritetspolicy-bolagsstammor-svenska.pdf.

> Stockholm i april 2022 **Real Fastigheter AB (publ)** Styrelsen

#### ANMÄLAN OCH FORMULÄR FÖR FÖRHANDSRÖSTNING

genom poströstning enligt 22 § lagen (2022:21) om tillfälliga undantag för att underlätta genomförandet av bolags- och föreningsstämmor.

#### Formuläret ska vara bolaget tillhanda senast måndagen den 9 maj 2022.

Nedanstående aktieägare anmäler sig och utövar härmed sin rösträtt för aktieägarens samtliga aktier i Real Fastigheter AB (publ), org. nr 556865-1680, vid årsstämman tisdagen den 10 maj 2022. Rösträtten utövas på det sätt som framgår av markerade svarsalternativ nedan.

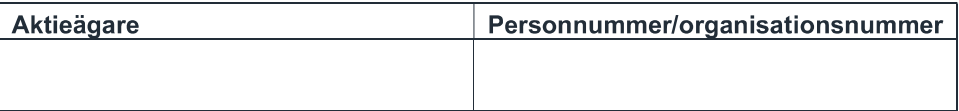

Försäkran (om undertecknaren är ställföreträdare för aktieägare som är juridisk person): Undertecknad är styrelseledamot, verkställande direktör eller firmatecknare i aktieägaren och försäkrar på heder och samvete att jag är behörig att avge denna förhandsröst för aktieägaren och att förhandsröstens innehåll stämmer överens med aktieägarens beslut.

Försäkran (om undertecknaren företräder aktieägaren enligt fullmakt): Undertecknad försäkrar på heder och samvete att bilagd fullmakt överensstämmer med originalet och inte är återkallad.

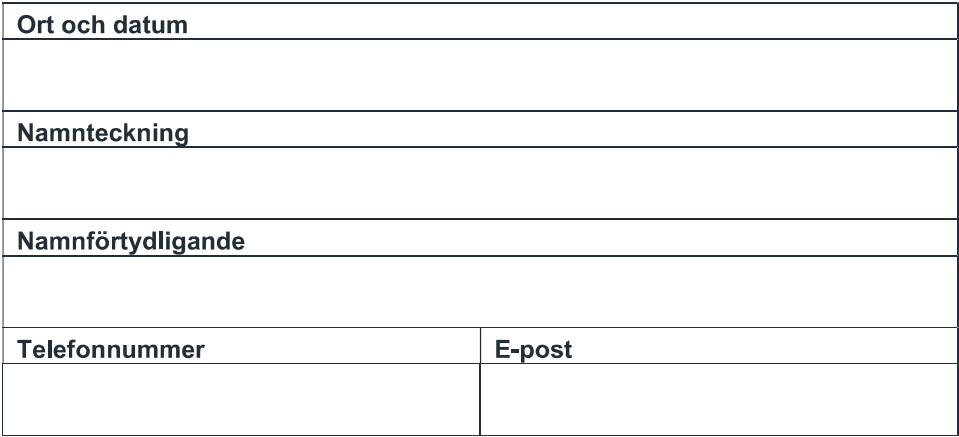

#### Instruktioner för poströstning

- Fyll i samtliga uppgifter ovan
- Markera valda svarsalternativ nedan
- Skriv ut, underteckna och skicka formuläret till Real Fastigheter AB (publ), Forumvägen 14, 131 53 Nacka. If yllt och undertecknat formulär kan även inges elektroniskt och ska då skickas med e-post till bolagsstamma@realfastigheter.se.
- Om aktieägaren är en fysisk person som förhandsröstar personligen är det aktieägaren själv som ska underteckna vid Namnteckning ovan. Om förhandsrösten avges av ett ombud (fullmäktig) för en aktieägare är det ombudet som ska underteckna. Om förhandsrösten avges av en ställföreträdare för en juridisk person är det ställföreträdaren som ska underteckna.
- Om aktieägaren förhandsröstar genom ombud ska en skriftlig undertecknad och daterad fullmakt biläggas förhandsröstningsformuläret. Fullmaktsformulär finns att hämta på bolagets webbplats, https://www.realfastigheter.se/investorrelations/bolagsstyrning/bolagsstaemmor/ Fullmaktsformuläret kan också erhållas hos bolaget på Forumvägen 14 i Nacka. För juridisk person ska bestyrkt kopia av registreringsbevis eller motsvarande behörighetshandling för den juridiska personen bifogas förhandsröstningsformuläret. Registreringsbevis och fullmakt får inte vara äldre än ett år. Vad gäller fullmakten kan emellertid en längre giltighetstid ha angivits i den (dock högst fem år från utfärdandet)
- Observera att en aktieägare som har sina aktier förvaltarregistrerade måste registrera aktierna i eget namn för att få rösta. Instruktioner om detta finns i kallelsen till årsstämman

Aktieägaren kan inte lämna andra instruktioner än att nedan markera ett av de angivna svarsalternativen vid respektive punkt i formuläret. Om aktieägaren önskar avstå från att rösta i någon fråga, vänligen avstå från att markera ett alternativ. Om aktieägaren har försett formuläret med särskilda instruktioner eller villkor, eller ändrat eller gjort tillägg i förtryckt text, är rösten (dvs. förhandsröstningen i dess helhet) ogiltig. Endast ett formulär per aktieägare kommer att beaktas. Ges fler än ett formulär in kommer endast det senast daterade formuläret att beaktas. Om två formulär har samma datering kommer endast det formulär som sist kommit bolaget tillhanda att beaktas. Ofullständigt eller felaktigt ifyllt formulär kan komma att lämnas utan avseende.

Förhandsröstningsformuläret, med eventuella bilagda behörighetshandlingar, ska vara bolaget tillhanda senast måndagen den 9 maj 2022. Förhandsröst kan återkallas fram till och med måndagen den 9 mai 2022 genom att kontakta bolaget på ovan angivna post- eller e-postadress.

För fullständiga förslag till beslut, vänligen se kallelsen och övriga stämmohandlingar Fastigheter AB:s webbplats, på Real https://www.realfastigheter.se/investor-relations/bolagsstyrning/bolagsstaemmor/.

För information om hur dina personuppgifter behandlas, vänligen se www.euroclear.com/dam/ESw/Legal/Integritetspolicy-bolagsstammor-svenska.pdf

# ÅRSSTÄMMA I REAL FASTIGHETER AB (PUBL) TISDAGEN DEN 10 MAJ 2022

Svarsalternativen nedan avser de framlagda förslag som anges i kallelsen till årsstämman och som tillhandahålls på bolagets webbplats.

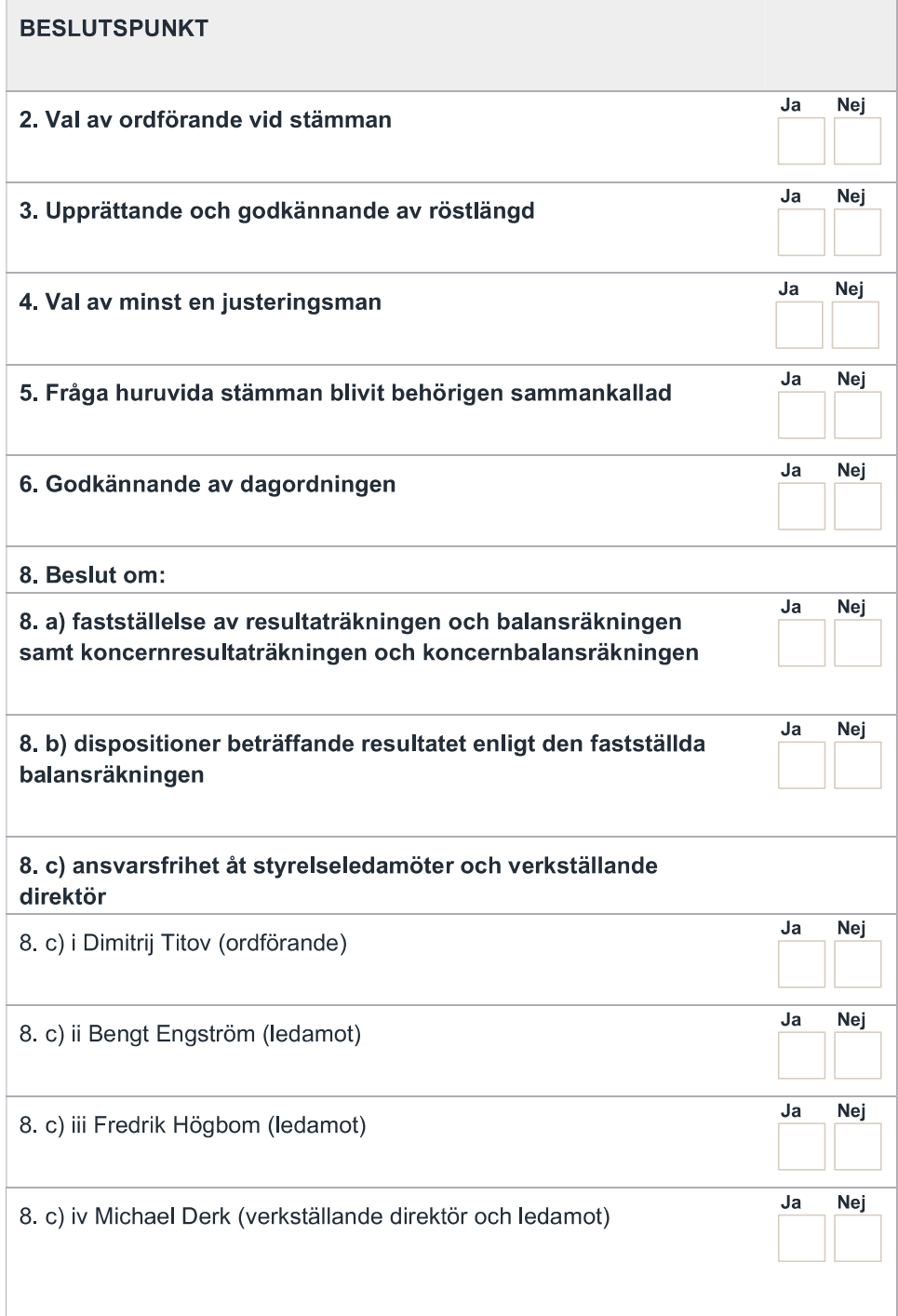

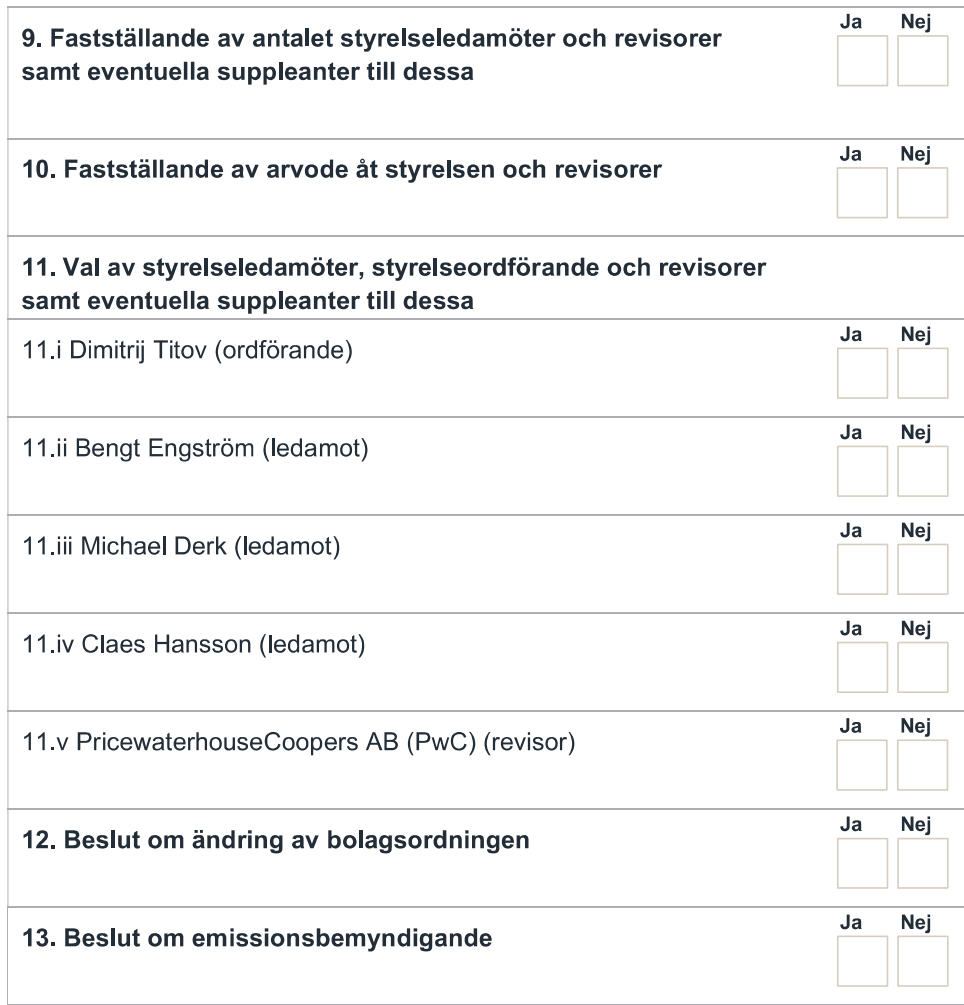

Aktieägaren vill att beslut under en eller flera punkter i formuläret ovan ska anstå till fortsatt bolagsstämma (Ifylls endast om aktieägaren har ett sådant önskemål)

Ange punkt eller punkter

(Använd siffror):

#### Sammanställning av röster vid årsstämma den 10 maj 2022 i Real Fastigheter AB

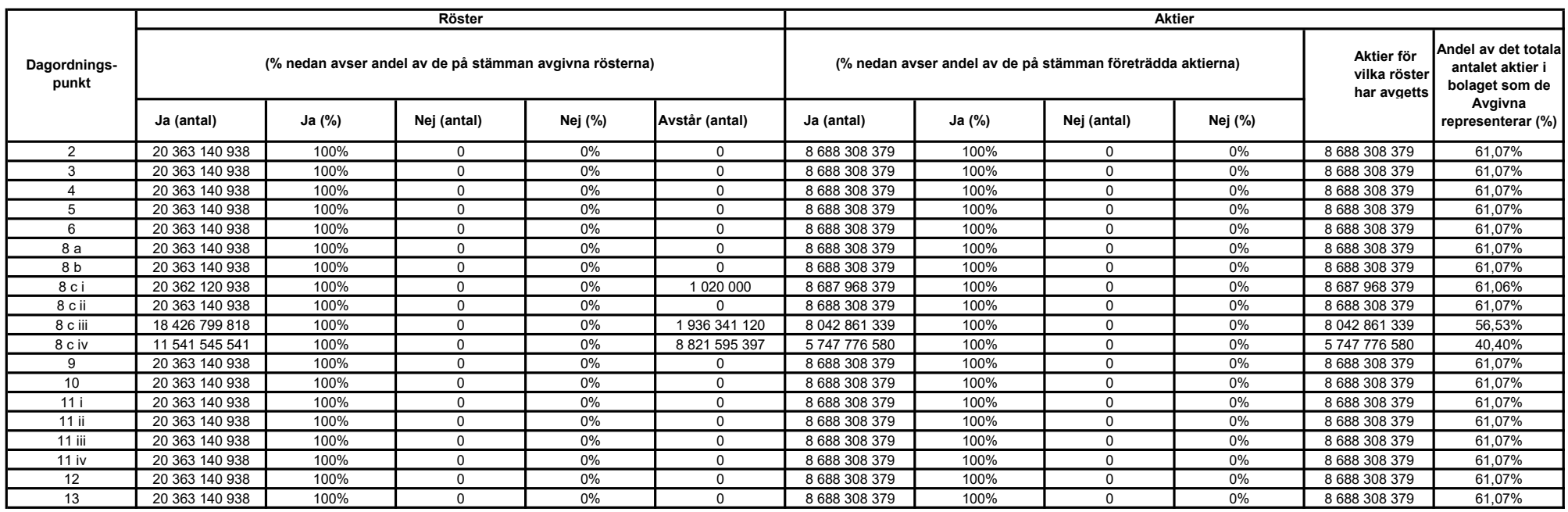

Övrigt Ingen aktieägare har anget att de vill ha något beslut uppskjutet till fortsatt stämma

### BOLAGSORDNING FÖR REAL FASTIGHETER AB (PUBL), ORG. NR. 556865-1680

### Senast ändrad på årsstämma den 10 maj 2022.

### § 1 BOLAGETS FÖRETAGSNAMN

Bolagets företagsnamn är Real Fastigheter AB (publ).

### § 2 STYRELSENS SÄTE

Styrelsen skall ha sitt säte i Stockholms län, Stockholms kommun. Bolagsstämma skall kunna hållas i Stockholm eller Malmö.

### § 3 BOLAGETS VERKSAMHET

Bolagets verksamhet består av att, direkt eller indirekt genom dotterbolag, förvärva, äga, förvalta, förädla och försälja fastigheter i Sverige, Finland, Norge, Danmark, Tyskland, Frankrike och Spanien, samt att idka därmed förenlig verksamhet.

### § 4 AKTIEKAPITALET

Aktiekapitalet skall utgöra lägst 85 000 000 kronor och högst 340 000 000 kronor.

# § 5 ANTAL AKTIER

Antal aktier skall vara lägst 8 500 000 000 och högst 34 000 000 000 stycken.

### § 6 AKTIESLAG OCH RÖSTVÄRDE

- 6.1 Bolagets aktier kan ges ut i två aktieslag, stamaktier, och preferensaktier . Varje aktieslag kan utges till högst 100 procent av aktiekapitalet.
- 6.2 Varje stamaktie skall ha ett röstvärde om tre (3) röster. Varje preferensaktie skall ha ett röstvärde om en (1) röst.

# § 7 FÖRETRÄDESRÄTT VID EMISSION

- 7.1 Beslutar bolaget att genom kontantemission eller kvittningsemission ge ut aktier i samtliga aktieslag skall aktieägare äga företrädesrätt att teckna nya aktier av samma aktieslag i förhållande till det antal aktier innehavaren förut äger (primär företrädesrätt). Aktier som inte tecknats med primär företrädesrätt skall erbjudas samtliga aktieägare till teckning (subsidiär företrädesrätt). Om inte erbjudna aktier räcker för den teckning som sker med subsidiär företrädesrätt, skall aktierna fördelas mellan tecknarna i förhållande till det antal aktier de förut äger och i den mån detta inte kan ske, genom lottning.
- 7.2 Beslutar bolaget att genom kontantemission eller kvittningsemission ge ut aktier endast av ett eller två aktieslag skall samtliga aktieägare, oavsett aktieslag, ha företrädesrätt att teckna nya aktier i förhållande till det antal aktier de förut äger.
- 7.3 Beslutar bolaget att genom kontantemission eller kvittningsemission ge ut teckningsoptioner eller konvertibler har aktieägarna företrädesrätt att teckna teckningsoptioner som om emissionen gällde de aktier som kan komma att nytecknas på grund av optionsrätten respektive företrädesrätten att teckna konvertibler som om emission gällde de aktier som konvertiblerna kan komma att bytas mot.
- 7.4 Vad som ovan sagts skall inte innebära någon inskränkning i möjligheten att fatta beslut om kontantemission eller kvittningsemission med avvikelse från aktieägarnas företrädesrätt.

7.5 Ökning av aktiekapitalet genom fondemission får endast ske genom utgivande av stamaktier. Därvid gäller att endast stamaktieägarna har rätt till de nya stamaktierna. Fondaktierna fördelas mellan stamaktieägarna i förhållande till det antal stamaktier de förut äger. Vad nu sagts skall inte innebära någon inskränkning i möjligheten att genom fondemission, efter erforderlig ändring av bolagsordningen, ge ut aktier av nytt slag.

## § 8 FÖRETRÄDESRÄTT VID VINSTUTDELNING

- 8.1 Beslutar bolagsstämman om vinstutdelning skall preferensaktierna ha företrädesrätt framför stamaktierna till årlig utdelning motsvarande , totalt tjugo (20) kronor, med kvartalsvis utbetalning om fem (5) kronor per preferensaktie,.
- 8.2 Utbetalning av utdelning på preferensaktier skall göras kvartalsvis med ett belopp om fem (5) kronor per preferensaktie.. Avstämningsdagar för de kvartalsvisa utbetalningarna skall vara 10 januari, 10 april, 10 juli och 10 oktober varje år. Om sådan dag ej är bankdag (där bankdag utgör dag som inte är lördag, söndag eller allmän helgdag) skall avstämningsdagen vara närmast föregående bankdag. Utbetalning av utdelning skall ske tredje bankdagen efter avstämningsdagen.
- 8.3 Beslutar bolagsstämman om vinstutdelning skall preferensaktierna utöver utdelning enligt ovan även medföra företrädesrätt framför stamaktierna till utdelning av Innestående Belopp (såsom definierat nedan)jämnt fördelat på varje preferensaktie. Preferensaktierna skall i övrigt inte medföra någon rätt till utdelning.
- 8.4 Om utdelning på preferensaktier inte betalas i anslutning till en kvartalsvis avstämningsdag i enlighet med punkten 8.2 ovan eller om den kvartalsvisa utdelningen sker med ett belopp som understiger fem (5) kronor per preferensaktie skall ett belopp motsvararande skillnaden mellan fem (5) kronor och utbetald utdelning per preferensaktie läggas till innestående belopp ("Innestående Belopp "). Innestående Belopp per kvartal skall räknas upp kumulativt från dag till dag med en faktor motsvarande en årlig räntesats om tolv (12) procent, varvid uppräkning skall ske med början från utbetalningsdagen för den kvartalsvisa utdelningen.
- 8.5 .

# § 9 INLÖSEN AV PREFERENSAKTIER

- 9.1 Minskning av aktiekapitalet, dock inte under minimikapitalet, kan ske genom inlösen av ett visst antal eller samtliga preferensaktier efter beslut av bolagsstämman. När nedsättningsbeslut fattas, skall ett belopp motsvarande minskningsbeloppet avsättas till reservfonden om härför erforderliga medel finns tillgängliga.
- 9.2 Fördelningen av vilka preferensaktier som skall inlösas skall ske pro rata i förhållande till det antal preferensaktier som varje preferensaktieägare av den aktuella serien äger vid tidpunkten för bolagstämmans beslut om inlösen. Om fördelningen enligt ovan inte går jämnt ut skall styrelsen besluta om fördelningen av överskjutande preferensaktier som skall inlösas. Om beslutet biträds av samtliga preferensaktieägare av en viss serie kan dock bolagsstämman besluta vilka preferensaktier av den aktuella serien som skall inlösas.
- 9.3 Lösenbeloppet för preferensaktier skall vara trehundrafemtio (350) kronor per preferensaktie plus Innestående Belopp jämnt fördelat på varje inlöst preferensaktie.
- 9.4 Ägare av preferensaktie som anmälts för inlösen skall vara skyldig att inom tre (3) månader från erhållande av skriftlig underrättelse om bolagsstämmans beslut om inlösen motta lösenbeloppet för preferensaktien eller, där Bolagsverkets eller rättens tillstånd till minskningen erfordras, efter erhållande av underrättelse att beslut om sådant tillstånd har vunnit laga kraft.

### § 10 BOLAGETS UPPLÖSNING

- 10.1 Om bolaget likvideras skall preferensaktierna medföra företrädesrätt framför stamaktierna att ur bolagets tillgångar erhålla ett belopp per preferensaktie jämnt fördelat på varje preferensaktie innan utskiftning sker till stamaktieägarna som såvitt avser preferensaktier beräknas som summan av trehundrafemtio (350) kronor och Innestående Belopp.
- 10.2 Preferensaktier skall i övrigt inte medföra någon rätt till skiftesandel.

### § 11 STYRELSE

Styrelsen skall bestå av lägst tre (3) och högst nio (9) styrelseledamöter med lägst noll (0) och högst tre (3) styrelsesuppleanter.

# § 12 REVISOR

Bolaget skall ha lägst en (1) och högst två (2) revisorer med eller utan revisorssuppleanter. Till revisor samt, i förekommande fall, revisorssuppleant skall utses auktoriserad revisor eller registrerat revisionsbolag.

### § 13 KALLELSE TILL BOLAGSSTÄMMA

- 13.1 Kallelse till ordinarie bolagsstämma samt kallelse till extra bolagsstämma där fråga om ändring om bolagsordningen kommer att behandlas skall utfärdas tidigast sex veckor och senast fyra veckor före stämman. Kallelse till annan extra bolagsstämma skall utfärdas tidigast sex veckor och senast två veckor före stämman.
- 13.2 Kallelse till bolagsstämma skall ske genom annonsering i Post- och Inrikes Tidningar och genom att kallelsen hålls tillgänglig på bolagets webbplats. Samtidigt som kallelse sker skall bolaget genom annonsering i Dagens Nyheter eller Svenska Dagbladet upplysa om att kallelse har skett.
- 13.3 För att få delta i bolagsstämman skall aktieägare anmäla sig hos bolaget den dag som anges i kallelsen till stämman. Sistnämnda dag får inte vara söndag, annan allmän helgdag, lördag, midsommarafton, julafton eller nyårsafton och inte infalla tidigare än femte vardagen före stämman.
- 13.4 För att aktieägare skall få medföra högst två biträden på bolagsstämman måste aktieägaren anmäla antalet biträden till bolaget på sätt och tid som anges i föregående stycke rörande aktieägares egen anmälningsplikt.
- 13.5 Styrelsen får samla in fullmakter på bolagets bekostnad enligt det förfarande som anges i 7 kap. 4 § andra stycket aktiebolagslagen (2005:551). Styrelsen får inför en bolagsstämma besluta att aktieägarna ska kunna utöva sin rösträtt per post före bolagsstämman.
- 13.6 Styrelsen får besluta att den som inte är aktieägare i bolaget ska, på de villkor som styrelsen bestämmer, ha rätt att närvara eller på annat sätt följa förhandlingarna vid en bolagsstämma

### § 14 ÄRENDEN PÅ ÅRSSTÄMMA

På årsstämma skall följande ärenden förekomma till behandling:

- 1. Stämmans öppnande
- 2. Val av ordförande vid stämman
- 3. Upprättande och godkännande av röstlängd
- 4. Val av minst en justeringsman
- 5. Fråga huruvida stämman blivit behörigen sammankallad
- 6. Godkännande av dagordningen
- 7. Framläggande av årsredovisningen och revisionsberättelsen samt i förekommande fall koncernredovisning och koncernrevisionsberättelse
- 8. Beslut om:
	- (a) fastställelse av resultaträkningen och balansräkningen samt i förekommande fall koncernresultat- och koncernbalansräkningen
	- (b) dispositioner beträffande bolagets vinst eller förlust enligt den fastställda balansräkningen
	- (c) ansvarsfrihet för styrelseledamöter och styrelsesuppleanter
- 9. Fastställande av antalet styrelseledamöter och revisorer samt eventuella suppleanter till dessa
- 10. Fastställande av arvoden åt styrelsen och revisorer
- 11. Val av styrelseledamöter och revisorer samt eventuella suppleanter till dessa
- 12. Beslut om valberedningen
- 13. Annat ärende som ankommer på stämman enligt aktiebolagslagen eller bolagsordningen
- 14. Stämmans avslutande

# § 15 RÄKENSKAPSÅR

Bolagets räkenskapsår skall vara kalenderår.

### § 16 AVSTÄMNINGSBOLAG

Bolagets aktier skall vara registrerade i ett avstämningsregister enligt lag (1998:1479) om värdepapperscentraler och kontoföring av finansiella instrument.